# **Konfigurácia osi (Zobrazovae)**

XY graf - popis okna "Konfigurácia osi"

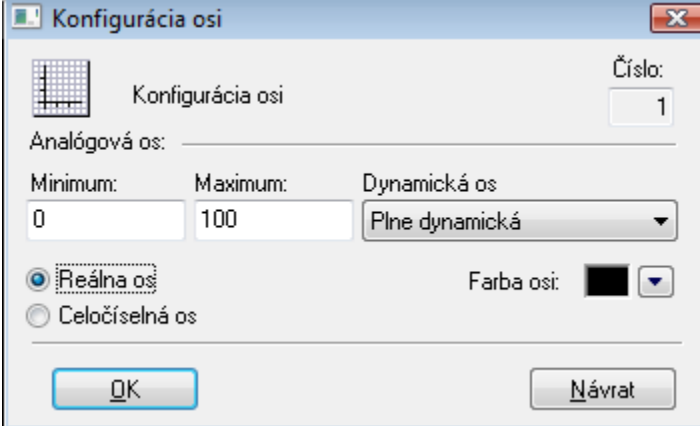

## **íslo**

Poradové íslo osi je generované automaticky pri vytváraní osi. íslo je o jednotku väšie ako poradové íslo posledne vytvorenej osi. Maximálne je možné definova 20 osí.

**Poznámka:** Systém D2000 automaticky vytvára os X pri vytvorení zobrazovaa typu XY graf. íslo tejto osi je 0.

# **Analógová os**

Definovanie parametrov analógovej osi.

Parametre **Minimum** a **Maximum** umožujú definova definova hranice analógovej osi.

#### **Dynamická os**

Analógová os môže by dynamická - položka **Dynamická os**. Rozsah dynamickej osi (minimálna a maximálna hranica) sa automaticky mení pri zmenách rozsahu zobrazovaných hodnôt priebehu, ktorý ma túto os priradenú. Dynamická os môže by typu:

- Statická neaktívna dynamická os
- $\bullet$ Plne dynamická - plne dynamická os bez obmedzení
- Dynamické minimum os s dynamickým minimom a statickým maximom
- Dynamické maximum os s dynamickým maximom a statickým minimom
- Dynamická s min. rozsahom dynamická os s definovaným minimálnym rozsahom
- · Dynamická symetrická dynamická os, ktorej hranice sú symetrické poda 0

## **Typ osi**

Poda typu zobrazovaných hodnôt môže by os reálna (parameter **Reálna os**) alebo celoíselná (parameter **Celoíselná os**).

## **Farba osi**

Farba osi sa definuje výberom z [palety farieb](https://doc.ipesoft.com/pages/viewpage.action?pageId=42701556), ktorá sa zobrazí po stlaení tlaidla so šípkou veda ukážky aktuálne vybratej farby.

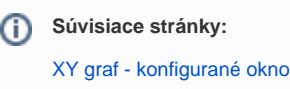